# Package 'COSINE'

February 19, 2015

Type Package Title COndition SpecIfic sub-NEtwork Version 2.1 Date 2014-07-09 Author Haisu Ma Maintainer Haisu Ma <haisu.ma.pku.2008@gmail.com> **Depends**  $R$  ( $>= 3.1.0$ ), MASS, genalg Description To identify the globally most discriminative subnetwork from gene expression profiles using an optimization model and genetic algorithm License GPL  $(>= 2)$ LazyLoad yes NeedsCompilation no Repository CRAN

# Date/Publication 2014-07-10 07:34:03

# R topics documented:

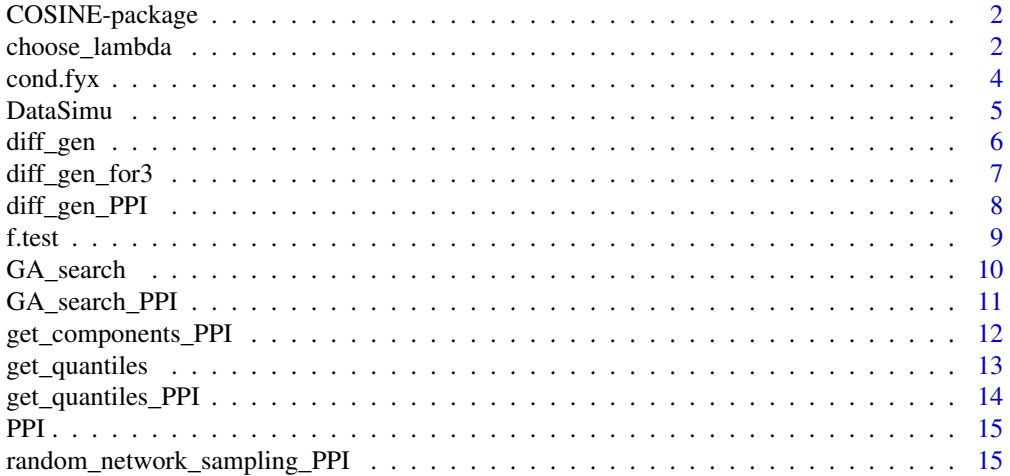

# <span id="page-1-0"></span>2 choose\_lambda

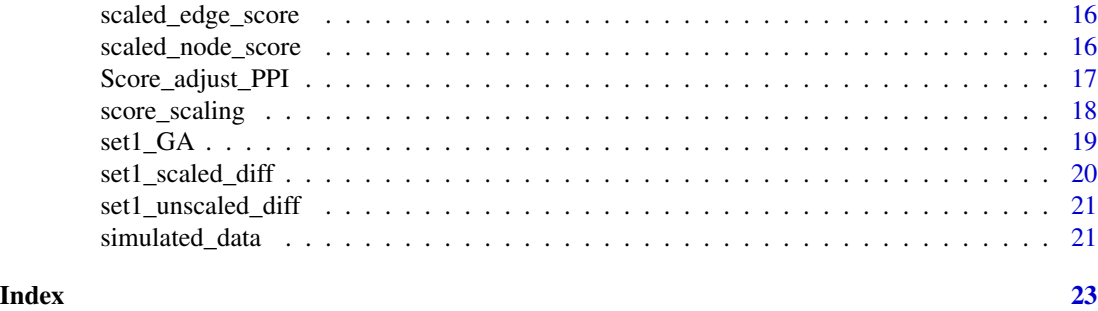

COSINE-package *COndition SpecIfic subNEtwork identification*

#### Description

This is a package to identify the single globally optimal subnetwork which differs the most between two or more datasets

# Details

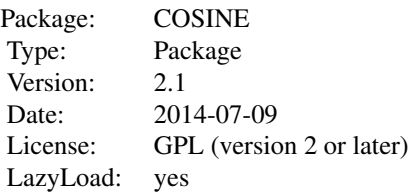

```
install.packages("COSINE")
```
# Author(s)

Haisu Ma Maintainer: Haisu Ma <haisu.ma.pku.2008@gmail.com>

choose\_lambda *Choose the most appropriate weight parameter lambda*

#### Description

Randomly sample a large number of subnetworks with the same size as the ones chosen by the five different lambda values to get the null distribution of the scores of subnetworks corresponding to different size and lambda, in order to get the adjusted scores for the chosen subnetworks, and choose the lambda giving rise to the highest scored sub-network

# choose\_lambda 3

# Usage

```
choose_lambda(diff_expr, diff_coex, lambda, subnet_size,
num_random_sampling, best_score)
```
# Arguments

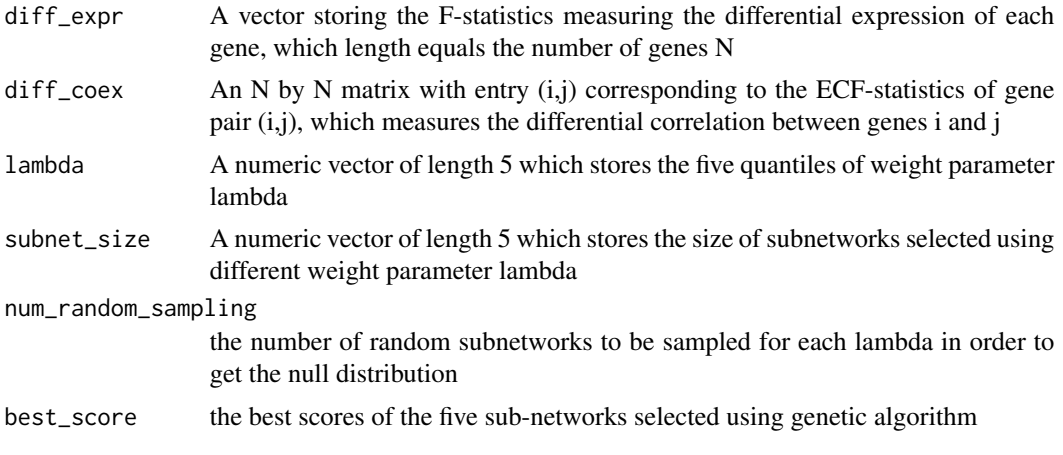

# Value

A list containing:

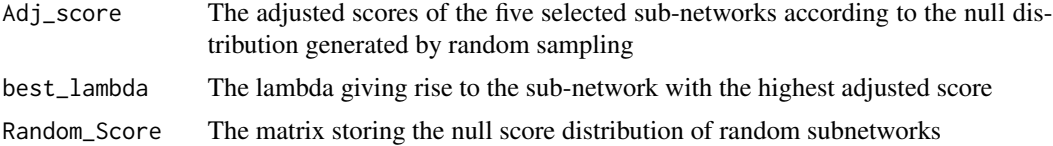

#### Author(s)

Haisu Ma

# Examples

```
data(set1_scaled_diff)
data(set1_GA)
```
set1\_quantile<-get\_quantiles(diff\_expr=set1\_scaled\_diff[[1]], diff\_coex=set1\_scaled\_diff[[2]],klist=c(20,25),pop\_size=5)

lambda<-set1\_quantile[[2]]

```
set1_choose_lambda <- choose_lambda(diff_expr=set1_scaled_diff[[1]],
diff_coex=set1_scaled_diff[[2]],lambda,subnet_size=set1_GA$Subnet_size,
num_random_sampling=2,best_score=set1_GA$Best_Scores)
```
<span id="page-3-0"></span>

A function to calculate the expected conditional F-statistics as a measure of differential gene coexpression patterns.

# Usage

cond.fyx(data.y, data.x, type)

# Arguments

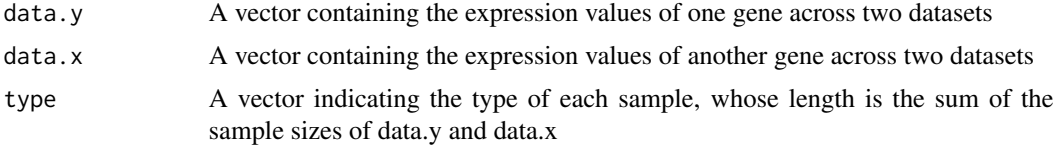

# Value

The ECF-statistics of a specific gene

# Author(s)

Yinglei Lai

# References

http://bioinformatics.oxfordjournals.org/content/20/17/3146.long

# Examples

#load two of the simulated datasets

```
data(simulated_data)
set1_data<-simulated_data[[1]]
control_data<-simulated_data[[7]]
```
num\_sample <- dim(set1\_data)[1] num\_gene <- dim(set1\_data)[2]

type <- c(rep(0,num\_sample),rep(1,num\_sample))

#Compute the ECF-statistic for the gene pair of gene 1 and gene 2

#### <span id="page-4-0"></span>DataSimu 5

```
i=1j=2data.x <- c(set1_data[,i],control_data[,i])
data.y <- c(set1_data[,j],control_data[,j])
ecf <- ( cond.fyx(data.y,data.x,type) +
       cond.fyx(data.x,data.y,type) )/2
```
DataSimu *Simulation of the six datasets and the case dataset*

# Description

This function simulates six datasets with various differential expression and differential correlation patterns.

#### Usage

DataSimu()

# Value

A list containing:

```
set1.data,set2.data,...,set6.data
                 case datasets with different expression patterns to be compared with the control
                 datasets
control.data the control dataset
```
# Author(s)

Haisu Ma

# Examples

```
set.seed(666)
simulated.data<-DataSimu()
```
<span id="page-5-0"></span>

The "diff\_gen" function calculates the F-statistics which measures the differential expression of each gene and the ECF-statistcs which measures the differential correlation of each gene pair between two datasets

### Usage

diff\_gen(data1, data2)

# Arguments

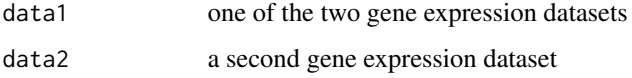

#### Value

A list containing:

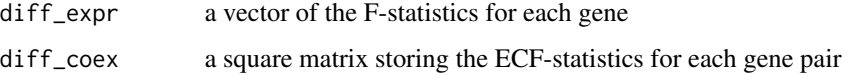

# Author(s)

Haisu Ma

# Examples

#Load two of the simualted datasets

data(simulated\_data)

```
set1_data <- simulated_data[[1]]
control_data <- simulated_data[[7]]
```
#Compute the F-statistics and ECF-statistics for the first 10 genes

```
diff_gen_test <- diff_gen(set1_data[,1:10],control_data[,1:10])
```
<span id="page-6-0"></span>

It works very similarly to "diff\_gen" except that it performs the calculation across three rather than two datasets

#### Usage

diff\_gen\_for3(data1, data2, data3)

#### Arguments

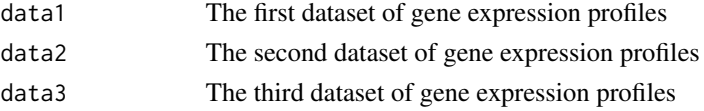

# Value

A list containing:

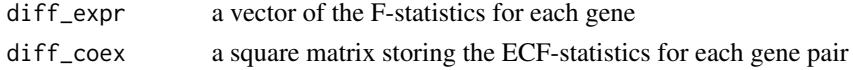

# Author(s)

Haisu Ma

# Examples

#Load the simulated datasets

data(simulated\_data)

set1\_data<-simulated\_data[[1]]

set2\_data<-simulated\_data[[2]]

control\_data<-simulated\_data[[7]]

#Calculate the F-statistics and ECF-statistics #for the first five genes

```
diff_gen_for3_test <- diff_gen_for3(set1_data[,1:5],
set2_data[,1:5],control_data[,1:5])
```
<span id="page-7-0"></span>

Compute the F-statistic and ECF-statistic and then standardize them

# Usage

diff\_gen\_PPI(data1, data2, PPI)

# Arguments

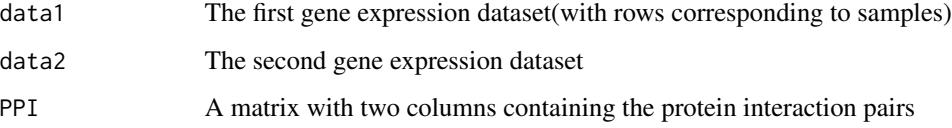

# Value

A list containing:

scaled\_node\_score

The standardized F-statistic measuring the differential expression of each gene

scaled\_edge\_score

The standardized ECF-statistic measuring the differential correlation of each gene pair

#### Author(s)

Haisu Ma

# Examples

```
data(simulated_data)
data(PPI)
data1 <- simulated_data[[1]]
data2 <- simulated_data[[7]]
colnames(data1)<-colnames(data2)<-as.character(1:500)
test <- diff_gen_PPI(data1[,1:20],data2[,1:20],PPI)
```
<span id="page-8-0"></span>

Calculate the F-statistics measuring the differential expression of each gene

# Usage

f.test(data, type)

# Arguments

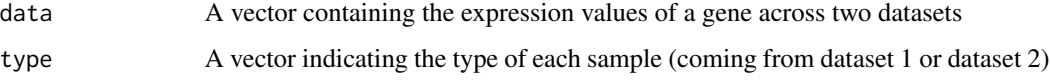

# Value

The F-statistics of a specific gene

#### Author(s)

Haisu Ma

#### Examples

```
#Load the simulated datasets
data(simulated_data)
data1 <- simulated_data[[1]]
data2 <- simulated_data[[7]]
#Calculate the F-statistics for genes 1~10
num_sample <- dim(data1)[1]
diff\_expr \leftarrow rep(0,10)type <- c(rep(0,num_sample),rep(1,num_sample))
for(i in 1:10){
      data <- c(data1[,i],data2[,i])
       diff_expr[i] <- f.test(data,type)
    }
```
<span id="page-9-0"></span>

This function performs the stochastic search using genetic algorithm to find the globally optimal subnetwork which gives rise to the highest score defined by a scoring function, which measures the extent of the differential expression of the subnetwork across several datasets.

# Usage

```
GA_search(lambda, diff_expr, diff_coex, num_iter = 1000,
muCh = 0.05, zToR = 10
```
# Arguments

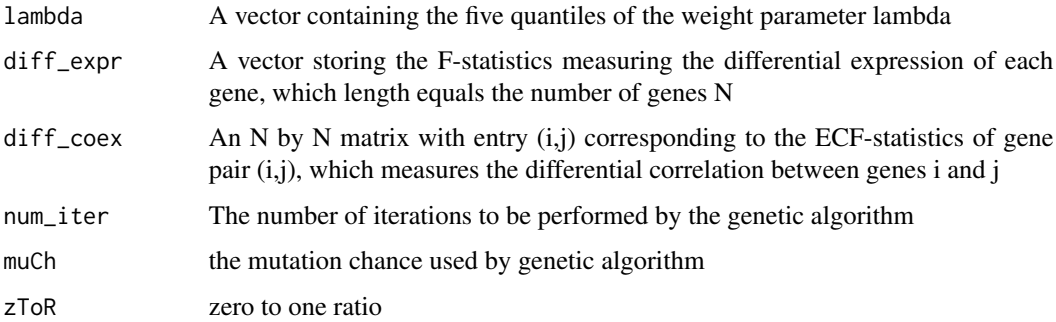

# Value

A list containing the following components:

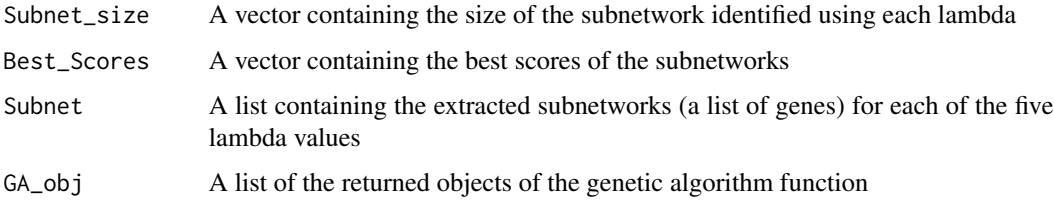

# Author(s)

Haisu Ma

# References

http://cran.r-project.org/web/packages/genalg/index.html

# <span id="page-10-0"></span>GA\_search\_PPI 11

#### Examples

```
# Load the scaled F-statistics and ECF-statistics
# for the simulated datasets
data(set1_scaled_diff)
# Get the quantiles of lambda
klist<-c(25,30)
set1_quantile<-get_quantiles(diff_expr=set1_scaled_diff[[1]],
diff_coex=set1_scaled_diff[[2]],klist,pop_size=10)
lambda<-set1_quantile[[2]]
#Perform genetic algorithm to search-just show the first iteration here
set1_GA<-GA_search(lambda[1:2],diff_expr=set1_scaled_diff[[1]],
diff_coex=set1_scaled_diff[[2]], num_iter=1, muCh=0.05, zToR=50)
```
GA\_search\_PPI *Run genetic algorithm to search for the PPI sub-network*

# Description

This function performs the stochastic search using genetic algorithm to find the globally optimal subnetwork which gives rise to the highest score defined by a scoring function, which measures the extent of the differential expression of the PPI subnetwork across several datasets.

#### Usage

```
GA_search_PPI(lambda, scaled_node_score, scaled_edge_score, PPI,
num_iter = 1000, muCh = 0.05, zToR = 10, minsize = 10)
```
# Arguments

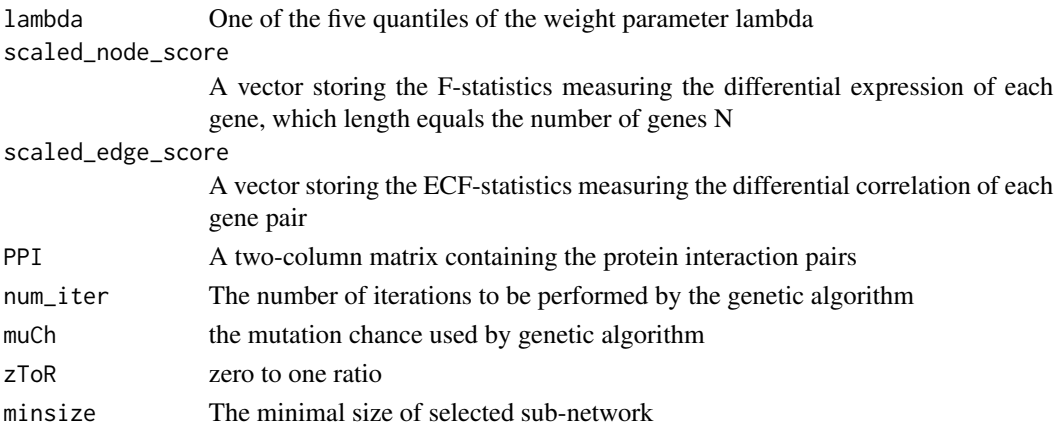

# <span id="page-11-0"></span>Value

A list containing the following components:

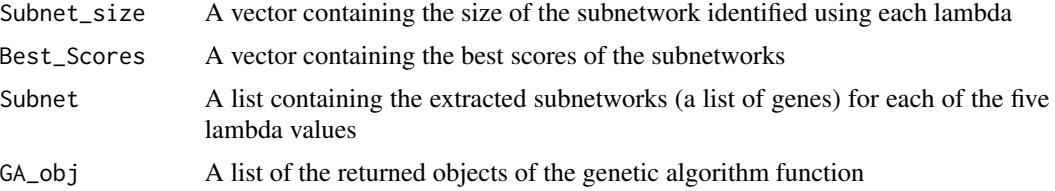

# Author(s)

Haisu Ma

# Examples

```
data(scaled_node_score)
data(scaled_edge_score)
data(PPI)
```

```
GA_result<-GA_search_PPI(lambda=0.5,scaled_node_score,scaled_edge_score,PPI,
num_iter=1, muCh=0.05, zToR=10, minsize=50)
```
get\_components\_PPI *Get all the components (connected clusters) of the sub-network*

# Description

Map the edges in the selected sub-network to the background PPI network and get all the clusters with size larger than the minimumset by the user

# Usage

```
get_components_PPI(gene_names, vector, PPI, minsize)
```
### Arguments

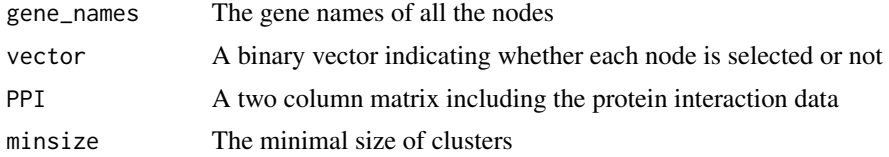

# Value

A list with each element corresponding to one cluster in the selected sub-network

# <span id="page-12-0"></span>get\_quantiles 13

#### Author(s)

Haisu Ma

# Examples

```
data(scaled_node_score)
data(scaled_edge_score)
data(PPI)
gene_names<-names(scaled_node_score)
vector<-rep(0,length(scaled_node_score))
vector[sample(1:length(scaled_node_score),length(scaled_node_score)/3)]<-1
components<-get_components_PPI(gene_names,vector,PPI,minsize=3)
```
get\_quantiles *Get the five quantiles of the weight parameter lambda*

# Description

Use random sampling to get a large number of subnetworks and then calculate the distribution of the ratio between the edge-score term and node-score term

#### Usage

```
get_quantiles(diff_expr, diff_coex, klist, pop_size)
```
# Arguments

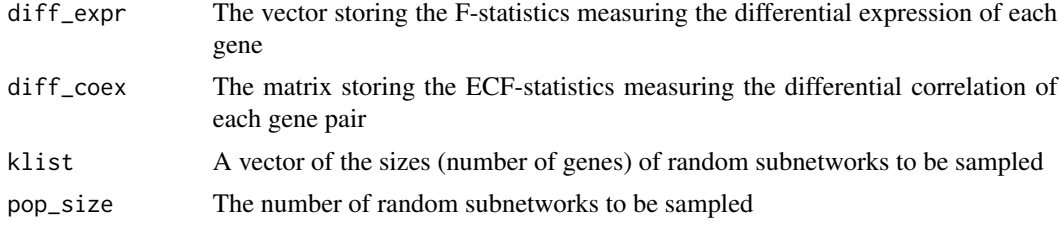

#### Value

A list containing two components:

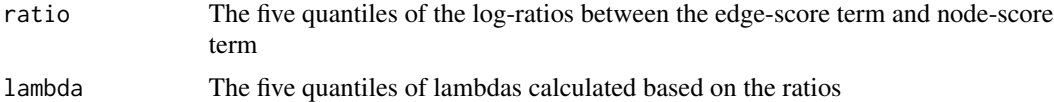

# Author(s)

Haisu Ma

# Examples

```
data(set1_scaled_diff)
klist<-c(20,25)
set1_quantile<-get_quantiles(diff_expr=set1_scaled_diff[[1]],
diff_coex=set1_scaled_diff[[2]],klist,pop_size=20)
```
get\_quantiles\_PPI *Get the five quantile values of lambda for analysis of gene expression and PPI network data*

# Description

Perform random sampling a large number of times to get the distribution of node score term and edge score term and calculate the quantiles of lambda

#### Usage

```
get_quantiles_PPI(scaled_node_score, scaled_edge_score, PPI, klist, pop_size)
```
#### Arguments

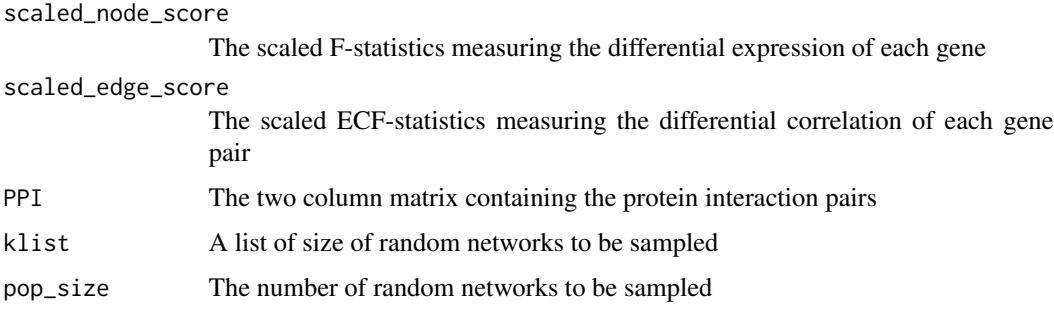

#### Value

A list containing two components:

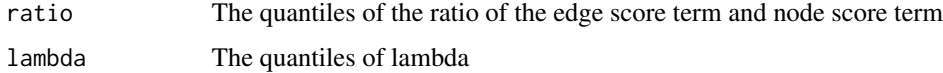

# Author(s)

Haisu Ma

<span id="page-13-0"></span>

# <span id="page-14-0"></span>PPI 25

# Examples

```
data(scaled_node_score)
data(scaled_edge_score)
data(PPI)
quantiles<-get_quantiles_PPI(scaled_node_score,scaled_edge_score,
PPI,klist=seq(50,60,by=5),pop_size=10)
```
PPI *The protein protein interaction network data*

# Description

A two column matrix containing with each row containing the names of the interacting gene pairs

# Usage

data(PPI)

#### Format

The format is: int [1:1000, 1:2] 184 270 85 386 11 302 4 42 173 233 ...

# Examples

data(PPI)

random\_network\_sampling\_PPI

*To sample random sub-network from the PPI data*

#### Description

Randomly sample a set of nodes from the gene pool, and check the number of edges contained, if there are edges among the nodes, return the random sub-network

# Usage

random\_network\_sampling\_PPI(size, PPI, all\_genes)

#### Arguments

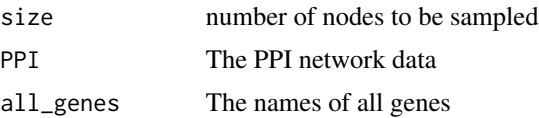

#### <span id="page-15-0"></span>Value

current The names of selected genes

#### Author(s)

Haisu Ma

#### Examples

```
data(PPI)
all_genes<-union(PPI[,1],PPI[,2])
ran_net<-random_network_sampling_PPI(size=30,PPI,all_genes)
```
scaled\_edge\_score *The scaled ECF statistics of all the edges*

# Description

The scaled ECF statistics measuring the differential correlation of all the edges

# Usage

data(scaled\_edge\_score)

# Format

The format is: num [1:1000] 3.1315 -0.6512 -0.8184 -0.596 -0.0935 ...

#### Examples

data(scaled\_edge\_score)

scaled\_node\_score *The scaled ECF-statistics of all the edges*

# Description

The scaled ECF-statistics measuring the differential correlation of all the edges

# Usage

```
data(scaled_node_score)
```
#### Format

The format is: Named num [1:500] -0.416 -0.392 -0.326 -0.335 0.237 ... - attr(\*, "names")= chr  $[1:500]$ "1" "2" "3" "4"  $\ldots$ 

<span id="page-16-0"></span>Score\_adjust\_PPI 17

#### Examples

data(scaled\_node\_score)

Score\_adjust\_PPI *To adjust the score of the selected PPI sub-network using random sampling*

# **Description**

Randomly sample a large number of node-sets and edge-sets from the background PPI network to derive the null distribution of the scores for subnetworks with certain size, and to compute the adjusted scores for the selected sub-network

#### Usage

```
Score_adjust_PPI(scaled_node_score, scaled_edge_score,
PPI, lam, subnet, num_random_sampling, best_score)
```
#### Arguments

scaled\_node\_score The scaled F-statistics of each node(gene) in the network scaled\_edge\_score The scaled ECF-statistics of each edge in the network PPI A matrix with two columns containing the interacting gene pairs lam The weight parameter lambda used for the selection of this sub-network subnet A vector of the index of selected genes num\_random\_sampling Number of random subnetworks to be sampled best\_score The original score of selected sub-network

#### Value

The adjusted score of the selected sub-network

# Author(s)

Haisu Ma

# Examples

```
data(scaled_node_score)
data(scaled_edge_score)
data(PPI)
data(set1_GA)
adj_Score<-Score_adjust_PPI(scaled_node_score,scaled_edge_score,
PPI,lam=0.1,subnet=set1_GA$Subnet[[1]],num_random_sampling=2,
best_score=set1_GA$Best_Scores[1])
```
score\_scaling *To get the normalzied F-statistics and ECF-statistics*

# Description

Perform standardization of the node score and edge score

# Usage

```
score_scaling(diff_expr, diff_coex)
```
# Arguments

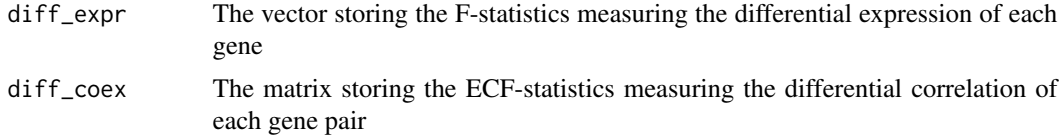

### Value

A list containing two components:

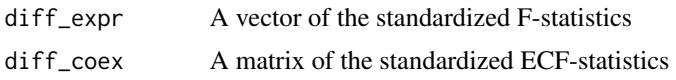

# Author(s)

Haisu Ma

# Examples

```
data(set1_unscaled_diff)
```

```
scaled_diff_set1 <- score_scaling(diff_expr=set1_unscaled_diff[[1]],
diff_coex=set1_unscaled_diff[[2]])
```
<span id="page-17-0"></span>

<span id="page-18-0"></span>

This data set contains the result of the subnetwork extraction using genetic algorithm applied to the analysis of the differential expression pattern between simulated dataset1 and the control dataset

#### Usage

data(set1\_GA)

#### Format

The format is:

List of 4

\$ Subnet\_size: num [1:5] 23 58 61 75 99

\$ Best\_Scores: num [1:5] 16.7 24.7 26.6 29.3 77.7

\$ Subnet :List of 5

..\$ : int [1:23] 36 40 41 112 121 148 163 184 185 206 ... ..\$ : int [1:58] 25 36 38 39 40 41 61 71 78 79 ... ..\$ : int [1:61] 25 36 38 39 40 41 48 61 78 79 ... ..\$ : int [1:75] 8 25 36 38 39 40 41 61 71 78 ... ..\$ : int [1:99] 3 5 8 11 25 29 36 38 39 40 ...

\$ GA\_obj :List of 5

 $\ldots$ \$ :List of 11  $\ldots$  stype : chr "binary chromosome"  $\ldots$  size : int 500  $\ldots$  spopSize : num 200  $\ldots$ ..\$ iters : num 1000 .. ..\$ suggestions : NULL .. ..\$ population : num [1:200, 1:500] 0 0 0 0 0 0 0 0 0 0 ... .. ..\$ elitism : num 40 .. ..\$ mutationChance: num 0.05 .. ..\$ evaluations : num [1:200] -16.7 -16.7 -16.7 -16.7 -16.7 ... .. ..\$ best : num [1:1000] -2.85 -2.85 -3.68 -4.49 -4.59 ... .. ..\$ mean : num [1:1000] 0.0192 -0.743 -1.4033 -2.1104 -2.7789 ... .. ..- attr(\*, "class")= chr "rbga"

 $\therefore$  :List of 11  $\ldots$  \$ type : chr "binary chromosome"  $\ldots$   $\therefore$  size : int 500  $\ldots$   $\therefore$  popSize : num 200  $\ldots$ ..\$ iters : num 1000 .. ..\$ suggestions : NULL .. ..\$ population : num [1:200, 1:500] 0 0 0 0 0 0 0 0 0 0 ... .. ..\$ elitism : num 40 .. ..\$ mutationChance: num 0.05 .. ..\$ evaluations : num [1:200] -24.7 -24.7 -24.7 -24.7 -24.7 ... .. ..\$ best : num [1:1000] -4.27 -5.88 -6.64 -6.73 -7.95 ... .. ..\$ mean : num [1:1000] 0.00387 -1.27523 -2.59219 -3.73991 -4.7593 ... .. ..- attr(\*, "class")= chr "rbga"

..\$ :List of 11 .. ..\$ type : chr "binary chromosome" .. ..\$ size : int 500 .. ..\$ popSize : num 200 .. ..\$ iters : num 1000 .. ..\$ suggestions : NULL .. ..\$ population : num [1:200, 1:500] 0 0 0 0 0 0 0 0 0 0 ... .. ..\$ elitism : num 40 .. ..\$ mutationChance: num 0.05 .. ..\$ evaluations : num [1:200] -26.6 -26.6 -26.6 -26.6 -26.6 ... .. ..\$ best : num [1:1000] -5.13 -6.63 -6.84 -7.4 -8.47 ... .. ..\$ mean : num [1:1000] 0.0412 -1.3408 -2.6099 -3.9691 -5.1945 ... .. ..- attr(\*, "class")= chr "rbga"

 $\therefore$  :List of 11  $\ldots$  \$ type : chr "binary chromosome"  $\ldots$   $\therefore$  size : int 500  $\ldots$   $\therefore$  popSize : num 200  $\ldots$ ..\$ iters : num 1000 .. ..\$ suggestions : NULL .. ..\$ population : num [1:200, 1:500] 0 0 0 0 0 0 0 0 0 0 ... .. ..\$ elitism : num 40 .. ..\$ mutationChance: num 0.05 .. ..\$ evaluations : num [1:200] -29.3  $-29.2 -29.2 -29.2 -29.2$  ... .. \$ best : num [1:1000]  $-4.43 -4.71 -6.21 -6.92 -8.31$  ... .. \$ mean : num [1:1000] -0.126 -1.546 -2.71 -3.8 -4.788 ... .. ..- attr(\*, "class")= chr "rbga"

<span id="page-19-0"></span> $\therefore$  :List of 11  $\ldots$  \$ type : chr "binary chromosome"  $\ldots$   $\therefore$  size : int 500  $\ldots$   $\therefore$  popSize : num 200  $\ldots$ ..\$ iters : num 1000 .. ..\$ suggestions : NULL .. ..\$ population : num [1:200, 1:500] 0 0 0 0 0 0 0 0 0 0 ... .. ..\$ elitism : num 40 .. ..\$ mutationChance: num 0.05 .. ..\$ evaluations : num [1:200] -77.7 -77.6 -77.3 -77.3 -77.3 ... .. ..\$ best : num [1:1000] -11.7 -15.2 -15.2 -20.6 -21.4 ... .. ..\$ mean : num [1:1000] -0.0381 -2.8258 -5.5397 -8.3003 -10.7343 ... .. ..- attr(\*, "class")= chr "rbga"

#### Details

This dataset is a list containing the following components: Subnet\_size: A vector of length 5 showing the size of the selected subnetwork using five different lambdas. Best\_Scores: The scores of the selected subnetworks corresponding to five lambdas. Subnet: The selected subnetworks (gene indices) for five lambdas. GA\_obj: The objected returned by the function "rbga.bin", which stores the results of the genetic algorithm.

#### Examples

data(set1\_GA)

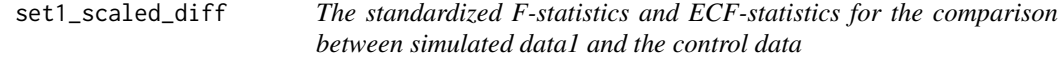

# Description

This data is a list containing two components, the first component is a vector of length 500 which contains the F-statistics measuring differential expression of single genes, and the second component is a 500 by 500 matrix containing the ECF-statistics measuring the differential correlation of gene pairs

# Usage

```
data(set1_scaled_diff)
```
#### Format

The format is:

List of 2

\$ : num [1:500] -0.416 -0.392 -0.326 -0.335 0.237 ...

\$ : num [1:500, 1:500] -0.986 -0.352 -0.828 -0.79 -0.208 ...

# Examples

data(set1\_scaled\_diff)

<span id="page-20-0"></span>set1\_unscaled\_diff *The unstandardized F-statistics and ECF-statistics of simulated dataset 1*

# Description

Generated by the function of "diff\_gen" which performs comparative analysis of differential gene expression patterns between the simulated case dataset1 and control dataset

# Usage

data(set1\_unscaled\_diff)

# Format

The format is:

List of 2

\$ : num [1:500] 0.251 0.291 0.398 0.383 1.312 ... \$ : num [1:500, 1:500] 0 0.03702 0.00924 0.01146 0.04543 ...

# Details

It is a list of length 2, which includes a vector of the F-statistics and a matrix of the ECF-statistics.

#### Examples

data(set1\_unscaled\_diff)

simulated\_data *The simulated data sets used in the paper*

# Description

It contains case data set1 to set6, as well as a common control dataset

# Usage

data(simulated\_data)

# Format

The format is: List of 7 \$ : num [1:20, 1:500] 0.00324 0.48968 0.51217 -0.70392 -0.72268 ... .. attr(\*, "dimnames")=List of 2

\$ : num [1:20, 1:500] 0.3621 -0.00548 1.83257 0.01457 -1.0223 ... ..- attr(\*, "dimnames")=List of 2

\$ : num [1:20, 1:500] 0.3842 1.4062 2.5474 -0.0579 0.0179 ... ..- attr(\*, "dimnames")=List of 2

\$ : num [1:20, 1:500] 0.278 -0.36 0.606 -1.37 0.853 ... ..- attr(\*, "dimnames")=List of 2

\$ : num [1:20, 1:500] 2.53 1.092 1.937 0.822 -1.073 ... ..- attr(\*, "dimnames")=List of 2

\$ : num [1:20, 1:500] 0.3621 -0.00548 1.83257 0.01457 -1.0223 ... ..- attr(\*, "dimnames")=List of 2

\$ : num [1:20, 1:500] -0.754 0.586 0.487 -0.16 -0.975 ... ..- attr(\*, "dimnames")=List of 2

# Examples

data(simulated\_data)

# <span id="page-22-0"></span>Index

∗Topic datagen DataSimu, [5](#page-4-0) ∗Topic datasets PPI, [15](#page-14-0) scaled\_edge\_score, [16](#page-15-0) scaled\_node\_score, [16](#page-15-0) set1\_GA, [19](#page-18-0) set1\_scaled\_diff, [20](#page-19-0) set1\_unscaled\_diff, [21](#page-20-0) simulated\_data, [21](#page-20-0) choose\_lambda, [2](#page-1-0) cond.fyx, [4](#page-3-0) COSINE *(*COSINE-package*)*, [2](#page-1-0) COSINE-package, [2](#page-1-0) DataSimu, [5](#page-4-0) diff\_gen, [6](#page-5-0) diff\_gen\_for3, [7](#page-6-0) diff\_gen\_PPI, [8](#page-7-0) f.test, [9](#page-8-0) GA\_search, [10](#page-9-0) GA\_search\_PPI, [11](#page-10-0) get\_components\_PPI, [12](#page-11-0) get\_quantiles, [13](#page-12-0) get\_quantiles\_PPI, [14](#page-13-0) PPI, [15](#page-14-0) random\_network\_sampling\_PPI, [15](#page-14-0) scaled\_edge\_score, [16](#page-15-0) scaled\_node\_score, [16](#page-15-0) Score\_adjust\_PPI, [17](#page-16-0) score\_scaling, [18](#page-17-0) set1\_GA, [19](#page-18-0) set1\_scaled\_diff, [20](#page-19-0) set1\_unscaled\_diff, [21](#page-20-0) simulated\_data, [21](#page-20-0)